3

 $y = xv_1 + yv_2 + zv_3$ 

1

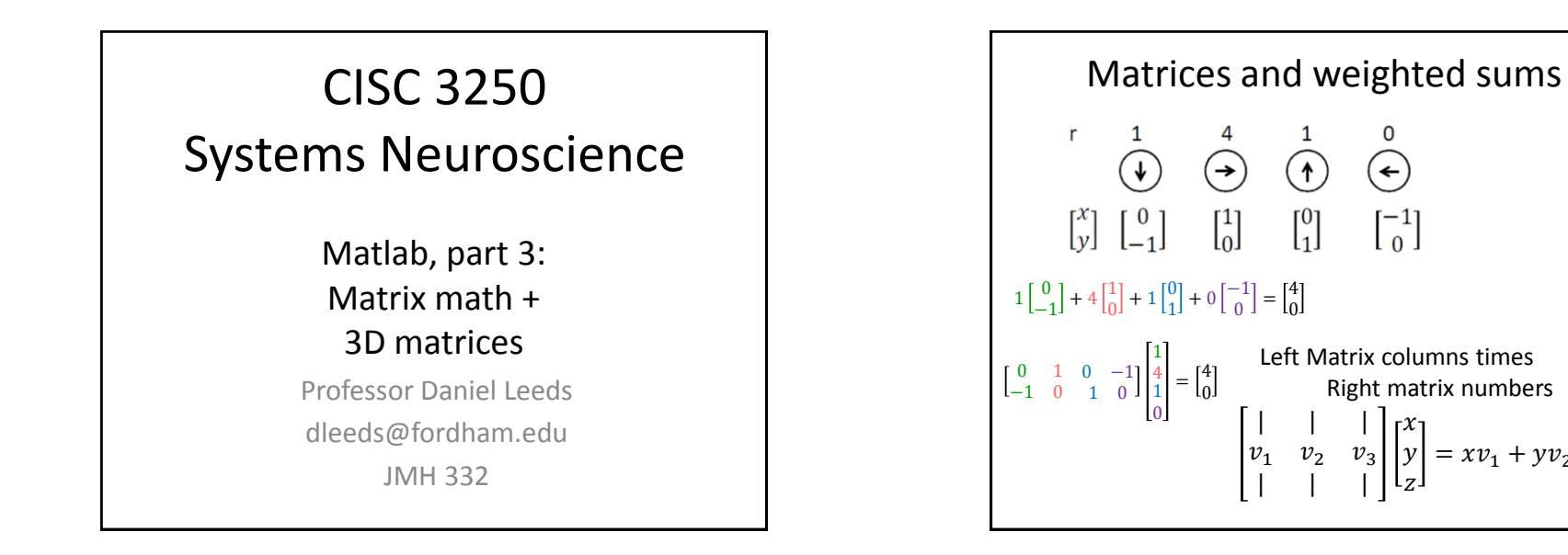

4

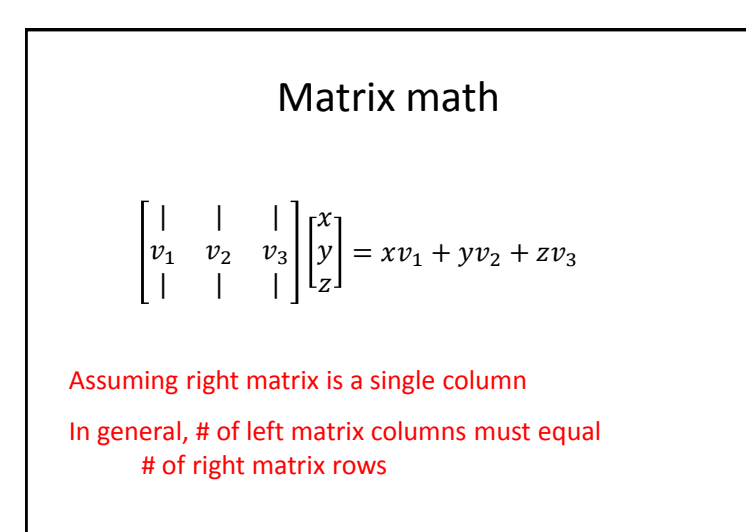

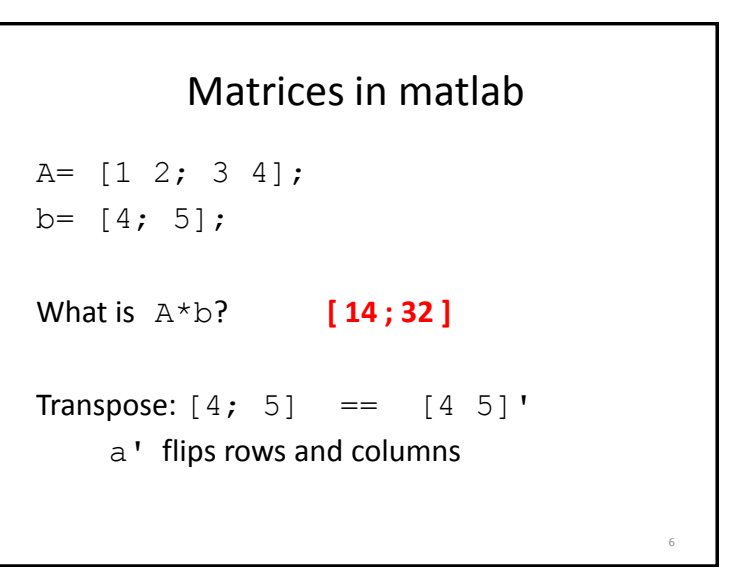

 $\mathcal{X}$ 

z

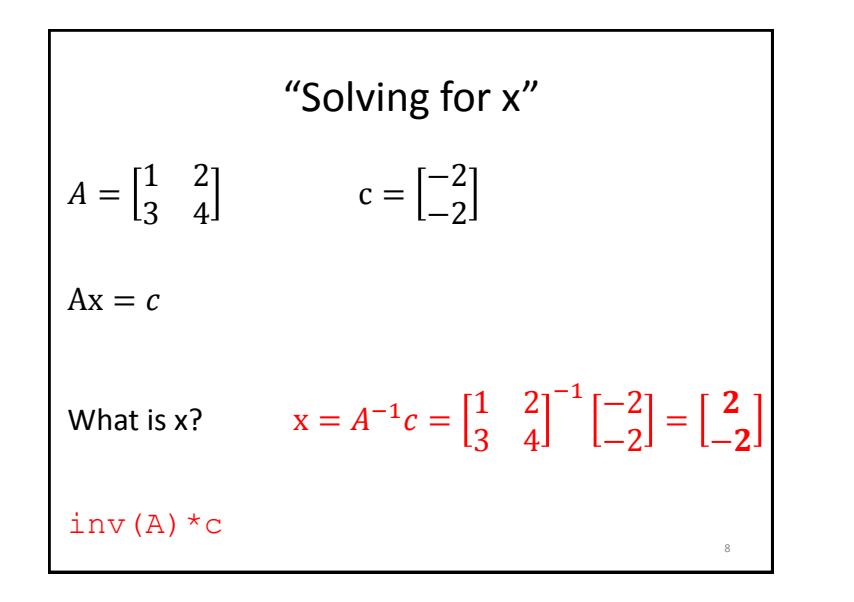

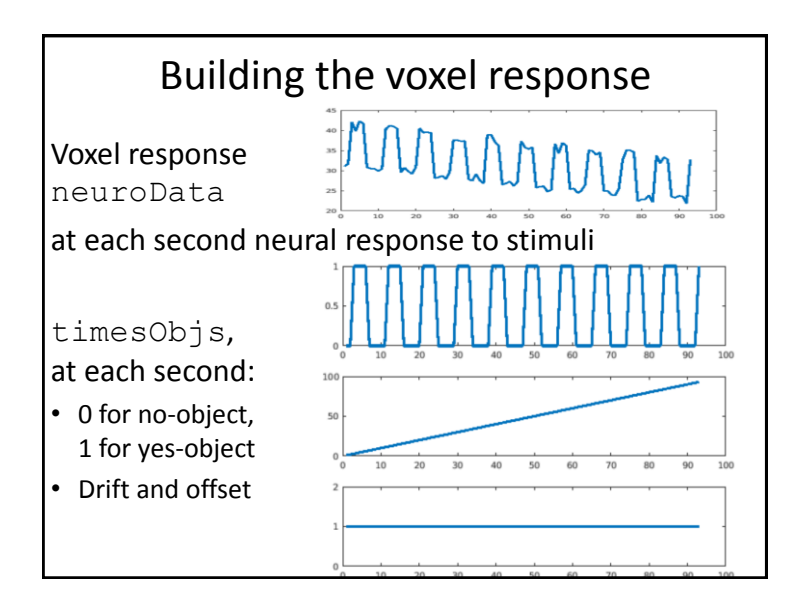

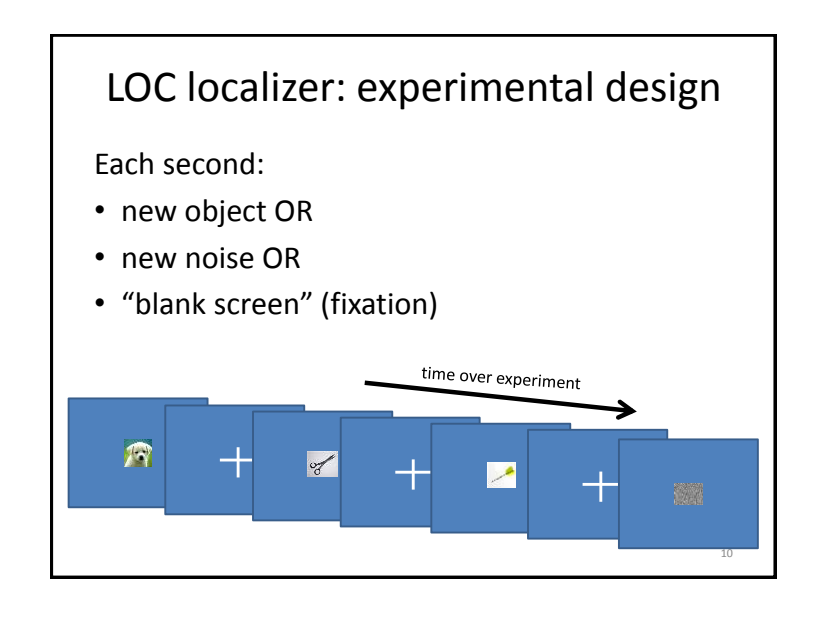

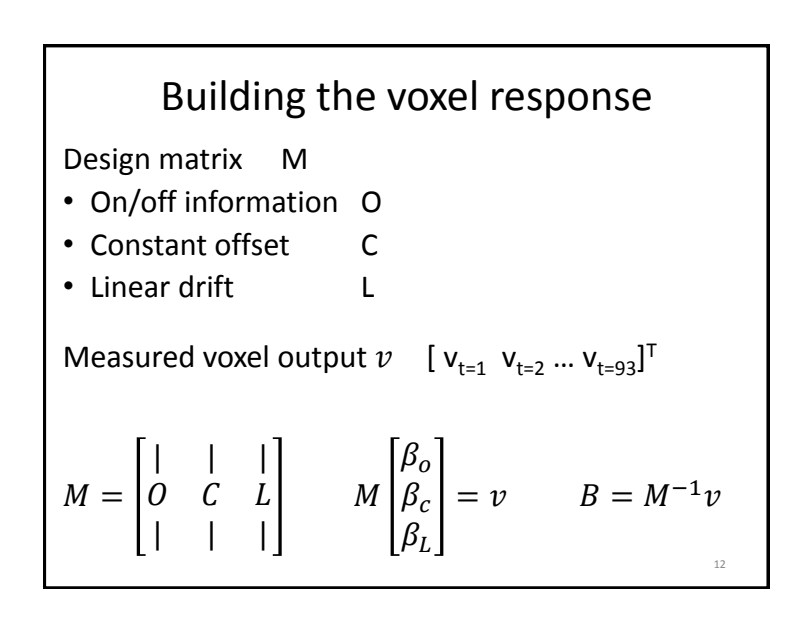

## Matlab code

```
% Want: k1*O+k2*C+k3*L=sigOut1;
% I.e.: M*kVec = sigOut1;
% Define M "design matrix"
M= [ blockPatt; driftL; driftC];
% M is 3 x 93, we want 93 x 3 matrix
Mtrans=M';
x=pinv(Mtrans)*sigOut1;
% inv only works on square mat –
% num rows=num cols,
```
% pinv on any matrix 13

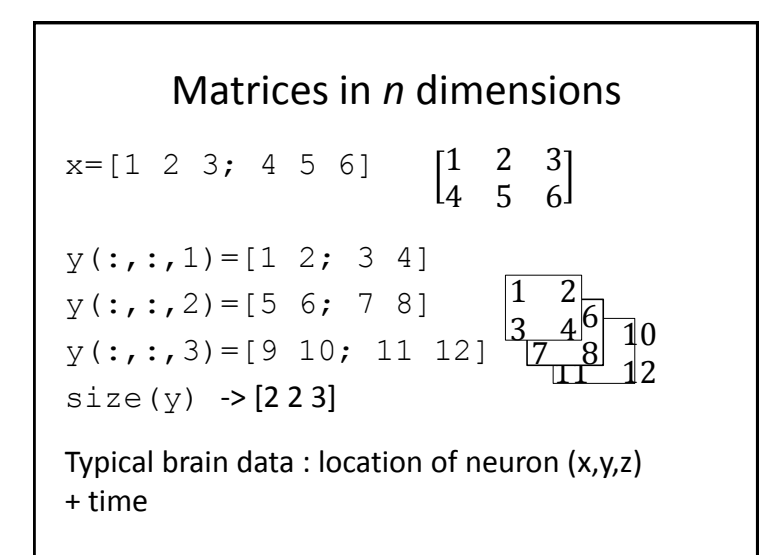

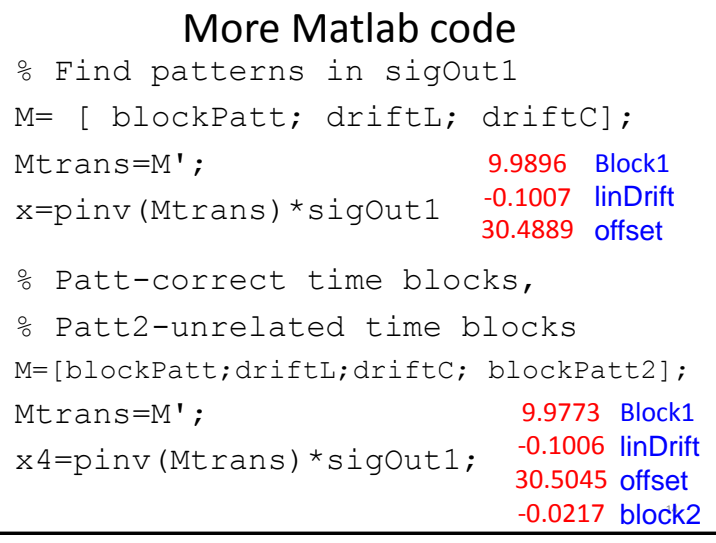

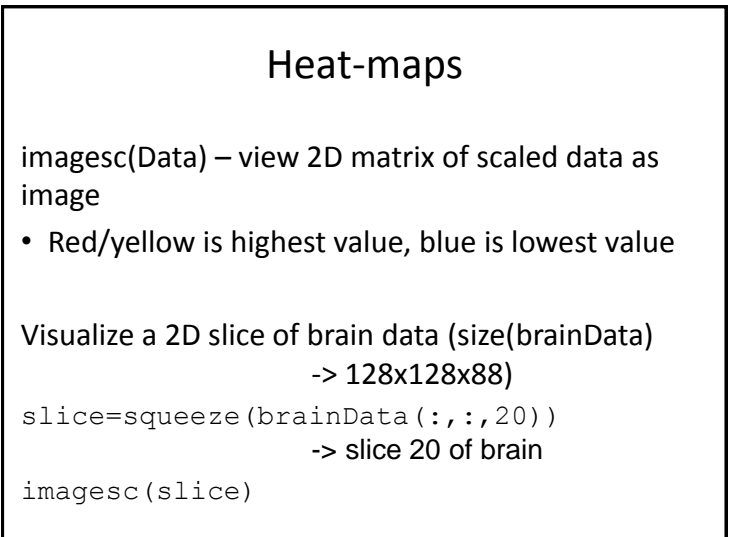

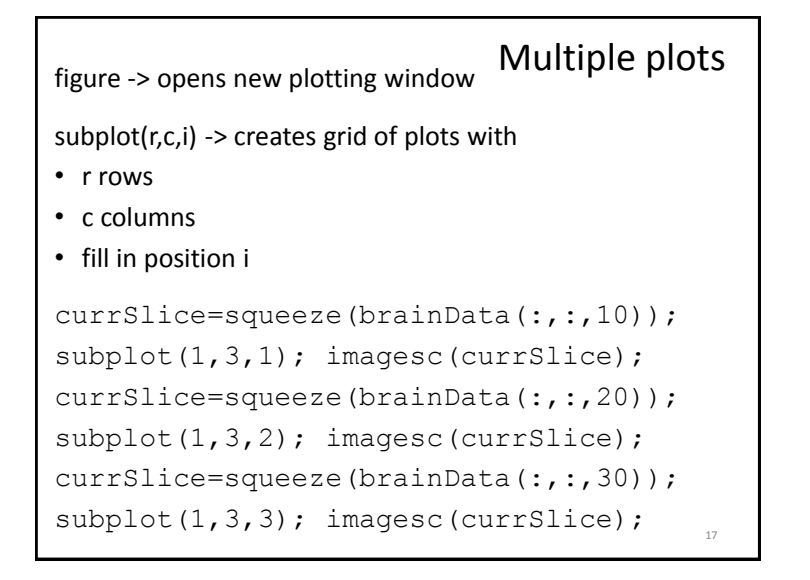

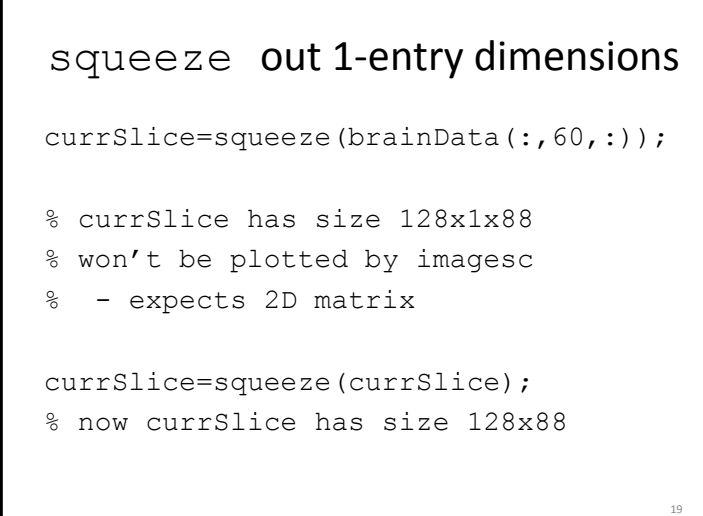

```
Multiple plots
With looping
for i=1:8,
  currSlice=squeeze(brainData(:,:,i*10));
  subplot(1,3,i), imagesc(currSlice);
end;
                                        18
```
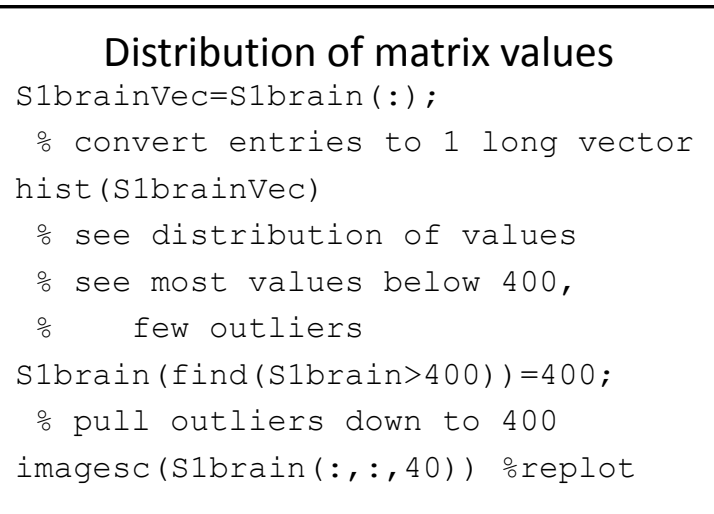

20

## Scaling vs. not-scaling

imagesc(Data) – view 2D matrix of scaled data as image

• Red (or yellow) is highest value, blue is lowest value

image(Data) – view 2D matrix of data as image

• Red (or yellow) is 64 or higher, blue is 0 or lower

```
slice=squeeze(brainData(:,:,10));
```

```
figure; imagesc(slice);
```

```
vs
```
figure; image(slice)